## **EASYNES**

## **FORMATION QLIKVIEW ADMIN**

V11 & V12

## **La formation se déroule en 3 temps : explications, démonstrations et exercices avec les stagiaires.**

## **OBJECTIFS DE LA FORMATION**

*À la fin de cours, les stagiaires seront à même de :*

- Affecter des licences QlikView,
- Configurer la sécurité des applications,
- Déployer des applications QlikView.
- **CONTENU DU COURS & THÈMES ABORDÉS**
	- Revue des licences QlikView
	- Paramétrage des licences serveurs
	- Affectation des licences utilisateurs
	- Réaffectation des licences
	- Paramétrer la sécurité des applications
	- Consulter les journaux des applications serveur et client
	- Utiliser la console QMC
	- Paramétrer le portail d'accès aux applications (Accesspoint).
	- Différents type de fichiers et emplacement
	- Gérer les sécurités sur le serveur QlikView
	- Différence entre licence, sécurité serveur et sécurité applicative

**Modalité d'évaluation :** les stagiaires sont évalués pendant la durée de la formation, via des exercices et une situation réelle sur un environnement de test.

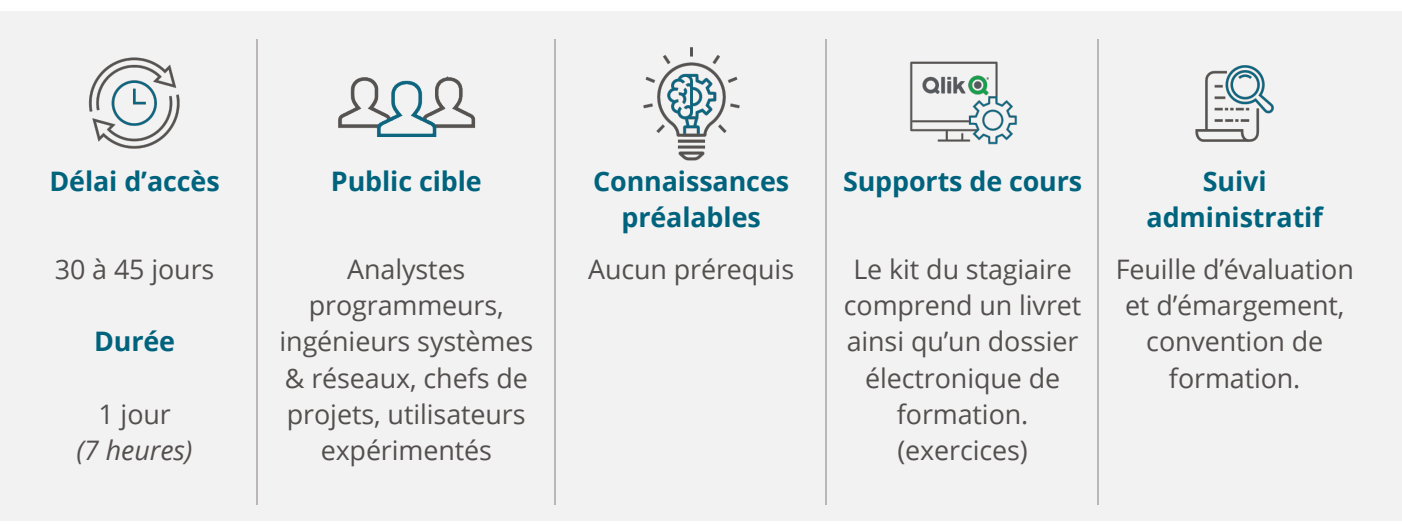

*Si vous êtes en situation de handicap, merci de nous contacter afin que nous puissions nous adapter : lro@easyneo.fr*